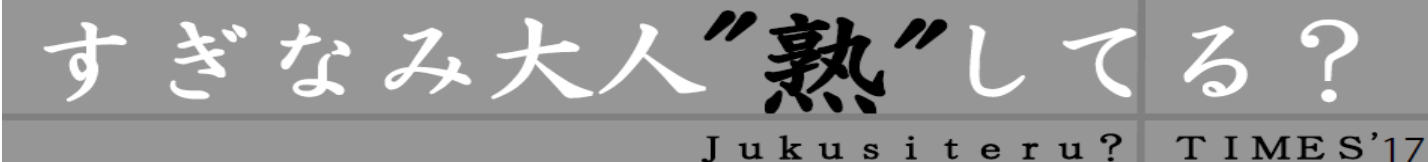

平成29年8月23日発行 発行元:塾熟出版(事務局) 東京都杉並区梅里 1-22-32(社会教育センター内) TEL 3317 -6621 FAX 3317 -6620

第3号

# GENERATION LAB . 37時代ヲ解読セヨ・

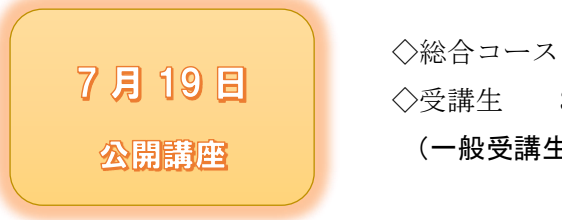

 ◇受講生 39 名 公開講座 | (一般受講生 9名含む)

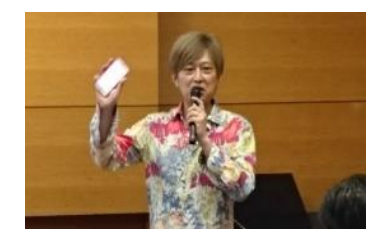

## 調べ方「インターネット」篇

## ゲスト講師:金谷 武明氏 (グーグル合同会社)

今回の大人塾はいつもと違っていたと感じた方もいらっしゃったのではないだろうか。 その理由と思わ れる1つは、公開講座で、いつもの受講生プラス一般に申し込んで来てくださった方たちもご一緒だったこ と。もう 1 つは、インターネット環境を整えて、受講生それぞれがネット検索できる機器を机の上に広げて いたことだろう。(そして、事務局も慣れない事務で余裕があまりなく色々とご迷惑をおかけしました。

さて、大人塾のゲスト講師として、この度お迎えしたのは、金谷武明氏。グーグル合同会社でネット 検索に携わるお仕事をされていて、各地で講演活動もされている超多忙な方である。 講座後のアンケート に数多くの皆さんが書いてくださったのが、「知らないことが多かった。」「こういうことを他に学べる場所は ないのか」などなど。 金谷氏のお話を聞いて、今まであまり深く考えずにネット検索を行ない、「わかった 気持ちになっていたという事」がわかったこと、これが大きな収穫ではないだろうか。

### まずは、検索の仕組みから

私たちがネット検索すると出てくる検索結果だが、その裏側では、インターネット上のサイトを訪問 し情報を集めて(クロール)、集めてきた情報を整理し、瞬時に検索できるよう索引を作成すること(イ ンデックス)が行なわれている。 私たちが検索によって得ている情報は、この作業を終えたものであ る。

### 次に、検索結果の見方について

金谷氏から「検索する前に何を調べたいのか、イメージをしっかり持ちましょう」とのお話。 そこ が漠然としていると、本当に欲しい情報を見つけることはできない。そこで大事になるのが、「ドメイ ン」。インターネットサイトのアドレスの最後の部分である。例えば「co.jp」とか「.com」など。 一 般的に、「co.jp」は信用度が高いといえる。他にもドメインの種類を教えていただいた。怪しいサイト には気をつけたいものである。必ずしも検索画面の一番上に出てきた情報が、欲しい情報、信用できる 情報とは限らない。

#### さて、最後に検索の方法について

日常的に使える便利な検索方法を教えていただいた。その1つが「マイナス検索」。キーワードを含む ページを除外したい時に、半角で-(マイナス)を入力し、その後ろに除外したい言葉を入力する。不 要と思われる情報をそぎ落としていくことで、より自分が欲しい情報に近づいていける。他にも「フレ ーズ検索」、「特定のサイト内検索」など教えていただき、それを組み合わせて検索することで、さらに 近づけることがわかった。また、画像検索というのも今の SNS からの情報が溢れている社会の中で、誤 った画像情報に惑わされない方法として、知っておくとよいだろう。

さらに今は「音声検索」が進化している。手入力の場合は、その都度キーワードを入力しなければな らないが、今の音声検索は文脈まで読んで推測してくれる。まるで会話をしているかのようだ。人込み の中で音声検索するのは、日本人にはなかなか恥ずかしくて抵抗感があるのは否めないが、これは将来 的に市民権を得ていくに違いないと思う。

ワークショップ

後半は4~5人のグループでワークショップを行なった。金谷氏からお題を与えられた単語をすぐ検 索しないで、どんな言葉を入力するかを考えてから、実際調べてみるというやり方で、イメージしてか ら検索することを体感した。

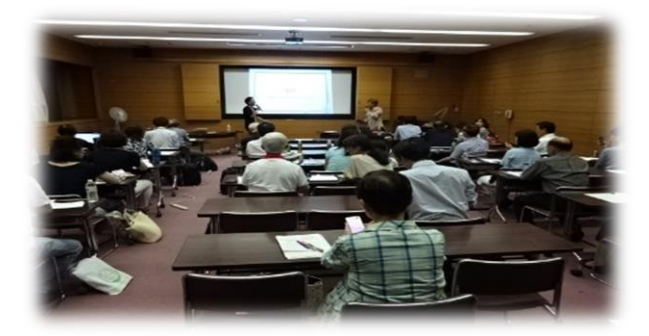

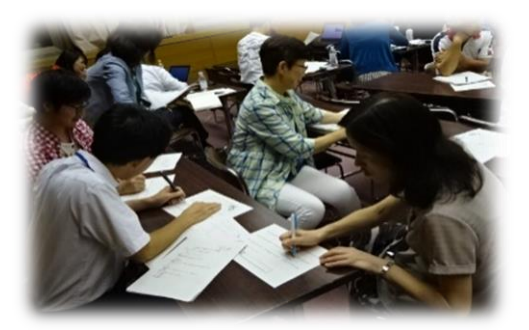

大人になってからインターネットが普及した私たちにとっては、検索方法や検索の仕組み、検索で何が出 来るのかを学ぶ機会があまりないままに、普通に生活の中に定着してしまった感がある。インターネットで の検索が日常的になりつつある今だからこそ、今回学んだように何を調べようとしているのかを意識してイ ンターネット検索の特性を理解しながら情報を得るようにしていきたいと思う。

#### 【受講生の感想】

・初めてのことが多く、大変勉強になりました。また機会を持っていただけるとうれしいです。

- ・調べ方がわからず、グルグル回ってしまうことがしばしばありましたが、今日のやり方を練習 して生かしていきたいです。
- ・自己流の検索方法しかなかったが、大変面白かった。

○すぎなみ大人"熟"してる?の発行にあたって○ この新聞は事務局スタッフの視点と記録に基づいて作成しております。